# **Distribution EOLE - Tâche #35274**

Scénario # 35314 (Terminé (Sprint)): Faire le point sur les problèmes d'installation remontés avec les images 2.8.1.2 et 2.9.0

## **Amon 2.9.0 ne s'installe pas**

07/03/2023 16:08 - Olivier FEBWIN

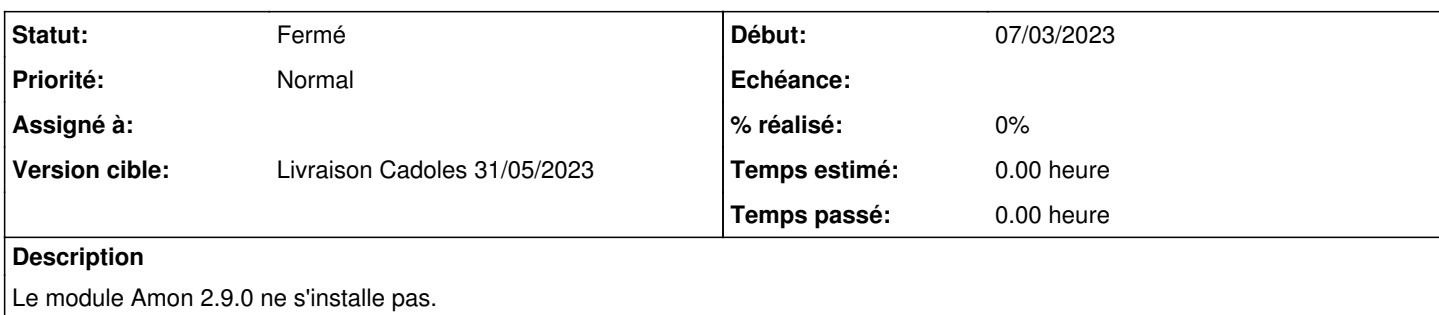

Le problème est très simple à reproduire. Il suffit de démarrer sur l'ISO 2.9 et de choisir "Installation Amon".

## **Historique**

## **#1 - 07/03/2023 16:39 - Joël Cuissinat**

Fait suite aux [échanges sur la liste amon-sphynx](https://pcll.ac-dijon.fr/listes/arc/amon-sphynx/2023-03/msg00006.html)

## **#2 - 10/03/2023 16:09 - Joël Cuissinat**

*- Lié à Tâche #34888: Erreur à l'installation d'un module Eolebase 2.9.0 avec libvirt et kvm ajouté*

#### **#3 - 16/03/2023 16:52 - Laurent HAEFFELE**

A noter que j'ai testé sur une VM Virtualbox ou Vmware et le résultat est le même : impossible d'installer Amon 2.9.0.

A mon sens, cette demande est critique car tout l'intérêt d'EOLE, c'est de permettre un déploiement aisé des modules avec une installation simple et rapide accompagné d'une configuration centralisée. Si on doit installer à la main une Ubuntu 22.04 avant de la convertir en Amon, on oublie totalement le côté installation simple et rapide !

## **#4 - 23/03/2023 11:53 - Joël Cuissinat**

*- Lié à Tâche #34888: Erreur à l'installation d'un module Eolebase 2.9.0 avec libvirt et kvm supprimé*

#### **#5 - 23/03/2023 11:58 - Joël Cuissinat**

*- Tâche parente mis à #35314*

## **#6 - 23/06/2023 16:03 - Joël Cuissinat**

*- Statut changé de Nouveau à Fermé*

*- Restant à faire (heures) mis à 0.0*

## **Fichiers**

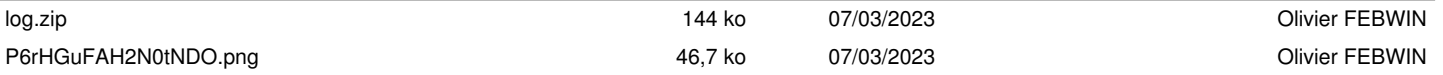